102 ※ 第一部分 学以致用

3) 向场景服务发送 enter 消息 (见 3.13.3 节), 请求进入场景。如果成功进入场景, 会 给 s.snode 和 s.sname 赋值。

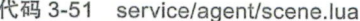

```
local skynet = require "skynet"
local s = require "service"local runconfig = require "runconfig"
local mynode = skynet.getenv("node")
s.snode = nil --scene node
s.sname = nil --scene ids.client.enter = function(msq)
   if s.sname then
        return {"enter", 1, "已在场景 "}
   end
   local snode, sid = random scene()local sname = "scene"..sid
   local isok = s.call(snode, same, "enter", s.id, mynode, skynet.self())if not isok then
       return {"enter", 1, " 进入失败 "}
   end
   s.snode = snodes.sname = sname
   return nil
end
```
随机选择场景的 random scene 方法, 如代码 3-52 所示。按照 3.2.4 节的分析, agent 应 尽可能地进入个同节点的 scene。为模拟合适的匹配机制, random\_scene 返回同节点场景服 务的概率是其他节点的数倍。

具体做法是,先把所有配置了场景服务的节点都放在表 nodes 中,同一节点 (mynode) 会插入多次, 使它能有更高被选中的概率。插入完成后在nodes 表随机选择一个节点 (scenenode)。再在选出的节点中随机选出一个场景(sceneid)。

```
代码 3-52 service/agent/scene.lua 中新增的内容
```

```
local function random scene()
   -- 选择 node
   local nodes = \{\}for i, v in pairs (runconfig.scene) do
       table.insert(nodes, i)
       if runconfig.scene[mynode] then
           table.insert(nodes, mynode)
       end
   end
   local idx = math.random( 1, findes)local scenenode = nodes[idx]-- 具体场景
   local scenelist = runconfig.scene[scenenode]
   local idx = math.random( 1, #scenelist)
```